## How To Transfer Songs From Pc To Ipad 2 Using Itunes >>>CLICK HERE<<<

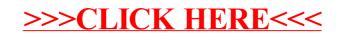